## Melody

Robert Schumann

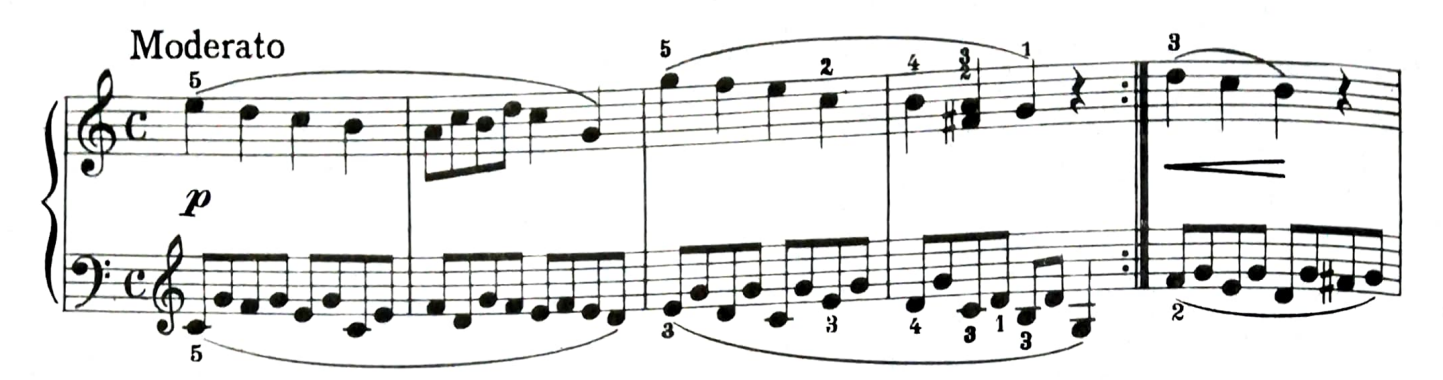

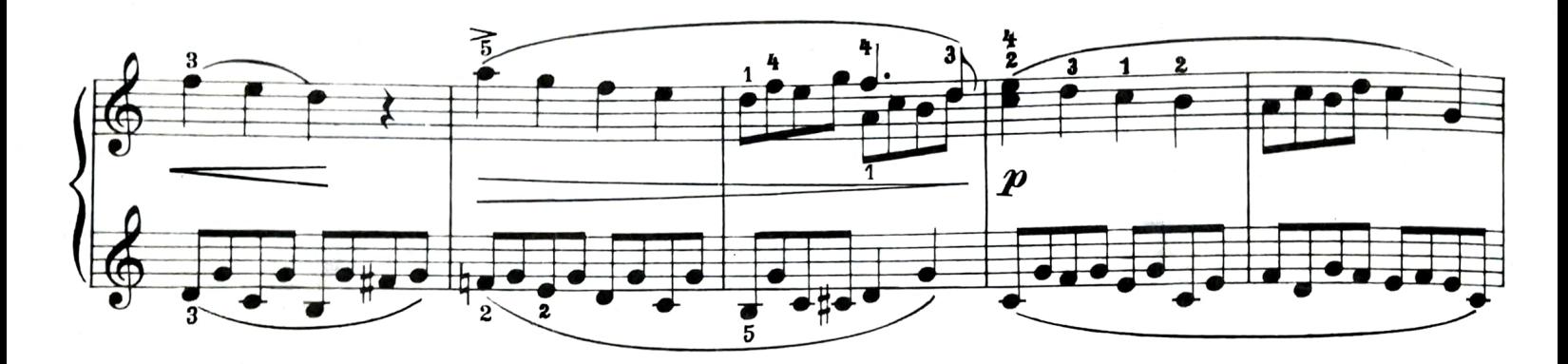

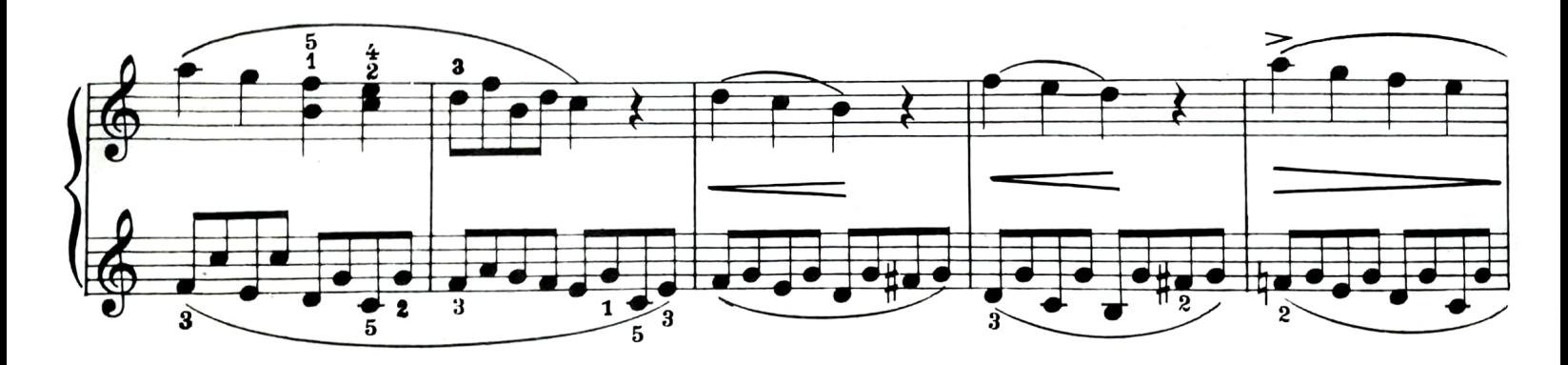

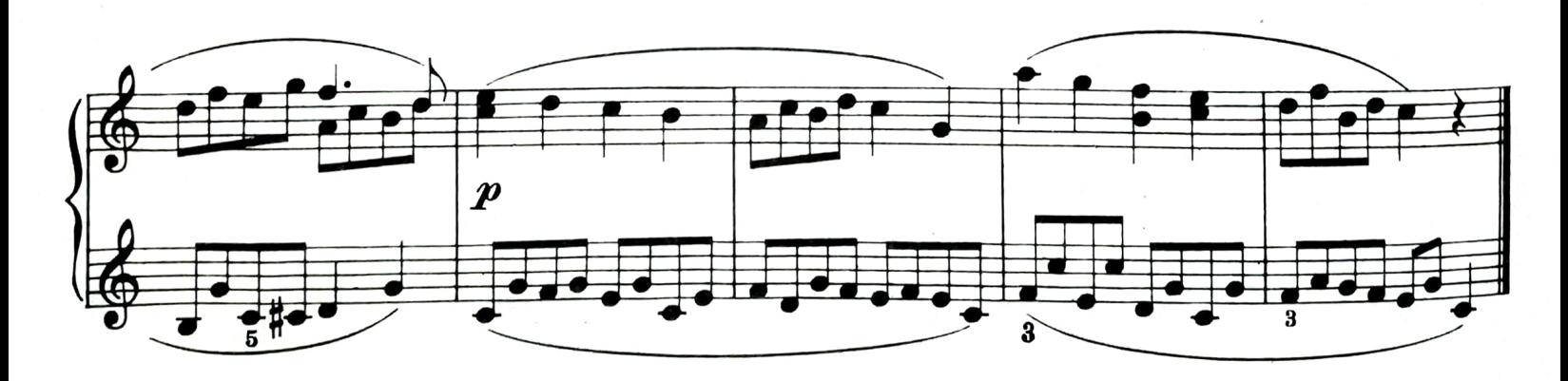